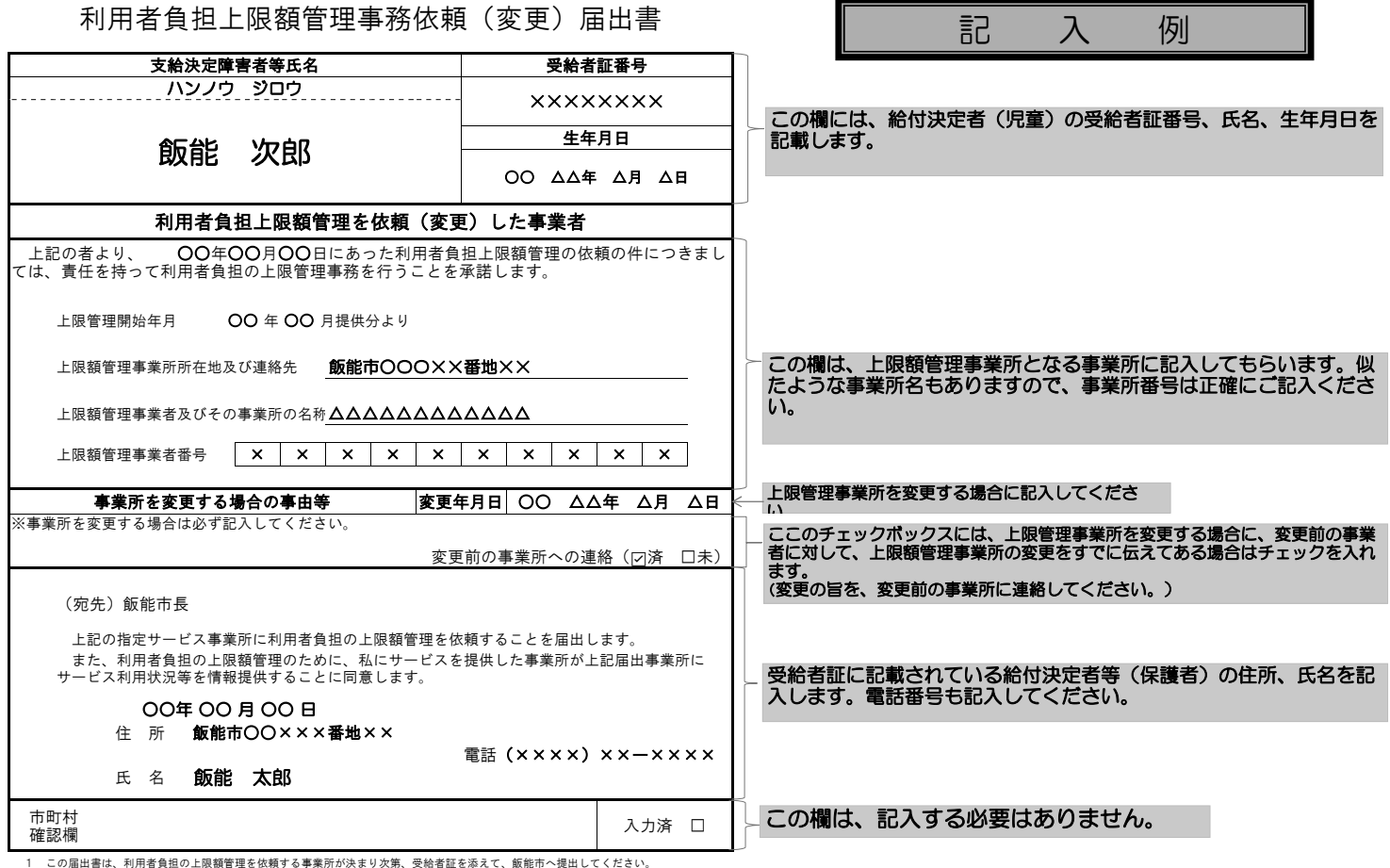

2 利用者負担の上限額管理を依頼する事業所を変更するときは、変更年月日を記入のうえ、飯能市へ提出してください。

3 この届出書の届出がない場合、利用者負担額を一旦全額負担していただくことがあります。